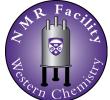

## Solids NMR Service Request - External Clients

JB Stothers NMR Facility Department of Chemistry Western University London, Ontario, Canada

| CONTACT INFORMATION | ADDRESS FOR INVOICE |  |  |
|---------------------|---------------------|--|--|
| Date                | Name                |  |  |
| Name                | E-mail              |  |  |
| E-mail              | Address             |  |  |
| Phone Number        | City + Prov/State   |  |  |
| Company             | Postal/Zip Code     |  |  |

## SAMPLE INFORMATION

| Sample name(s)                                                                                                    |                      |                   |                  |                         |                      |  |
|----------------------------------------------------------------------------------------------------|----------------------|-------------------|------------------|-------------------------|----------------------|--|
| When the NMR is complete, should the sample(s) be returned or disposed of?                                         |                      |                   |                  |                         |                      |  |
| Nature of sample(s) (c                                                                                             | heck all that apply) |                   |                  |                         |                      |  |
| Toxic                                                                                                    | Air-sensitive        | Moisture-s        | sensitive        | Unstable                | Pyrophoric           |  |
| Paramagnetic                                                                                                    | Light-sensitive      | Temperat          | ure-sensitive    | Other:                  |                      |  |
| Reaction or proposed structure(s) (click in the box below to insert an image) Special instructions, comments, etc. |                      |                   |                  |                         |                      |  |
|                                                                                                    |                      |                   |                  |                         |                      |  |
|                                                                                                    |                      |                   |                  |                         |                      |  |
|                                                                                                    |                      |                   |                  |                         |                      |  |
|                                                                                                    |                      |                   |                  |                         |                      |  |
| Briefly describe why y                                                                                             | ou want to study you | ır sample(s) usin | ig NMR? What inf | formation are you tryir | ng to obtain?        |  |
|                                                                                                    |                      |                   |                  |                         |                      |  |
|                                                                                                    |                      |                   |                  |                         |                      |  |
| DESIRED EXPERIN                                                                                                    | <b>NENTS</b>         |                   |                  |                         |                      |  |
| Nucleus: C-13                                                                                                    | F-19                 | _AI-27 [          | Si-29            | ]P-31 Othe              | r nucleus:           |  |
| Experiment: Direct-excitation Cross-polarization (CP) Other:                                                       |                      |                   |                  |                         |                      |  |
| DESIRED OUTPUT                                                                                                    | Г                    |                   |                  |                         |                      |  |
| FID (raw data)                                                                                                    | Spectrum (S          | pinsight format   | :) Spe           | ectrum (XY data)        | Spectrum (PDF Image) |  |
|                                                                                                    |                      |                   |                  |                         |                      |  |
| This area is for NMR facility use only                                                                             |                      |                   |                  |                         |                      |  |
| Date completed                                                                                                    |                      | Data Locatior     |                  |                         |                      |  |
| Probe                                                                                                    | Comments             |                   |                  |                         |                      |  |
| Total Charge Data sent on Service Summary date Invoiced on                                                         |                      |                   |                  |                         |                      |  |
|                                                                                                    |                      |                   |                  |                         |                      |  |